# **Progettazione e realizzazione dei materiali didattici per "Biblioteche nelle Scuole": Learning Object SCORM**

## **Alessandra Carassiti, Anna Marini, Fulvia Valenti**

*CILEA, Segrate*

#### *Abstract*

In un contesto di lavoro cooperativo è fondamentale riuscire a fornire nuovi modi di confezionare contenuti di qualità entro strumenti idonei e conoscenze specifiche. Il progetto "Biblioteche nelle Scuole" ha posto come centrale questa esigenza formativa, adattandola al percorso di specializzazione che il personale addetto alla biblioteca scolastica deve intraprendere per aderire al Servizio Bibliotecario Nazionale. Le implicazioni organizzative e strutturali, derivanti dall'esigenza di coinvolgere un numero considerevole ed eterogeneo di persone dislocate nel territorio nazionale, hanno determinato la pianificazione didattica, oltre che nei contenuti, anche nella tipologia dei materiali formativi. Le unità didattiche hanno trovato così realizzazione in Learning Object, resi accessibili autodidatticamente sempre e in totale indipendenza, conformi allo standard SCORM, esaustivi, interattivi e adattabili agli obiettivi specifici.

In a cooperative working environment it is fundamental to find new quality content packaging methods delivering appropriate tools and the needed specific knowledge. In the "Biblioteche nelle Scuole" project this key consideration has been applied to the specialization course (the 'Program') that school librarians have to attend to be part of the National Library System (SBN - Servizio Bibliotecario Nazionale). The Program is addressed to numerous and diverse groups of people located throughout the country. The deriving structural and organisational implications have influenced the course planning, both in terms of content and learning materials. The teaching modules have been realized as 'Learning Object', which are SCORM compliant, interactive, exhaustive and adaptable to specific objectives. The Learning Object are always accessible self-study mode, allowing a complete independence of the student.

*Keywords*: Formazione, E-learning, Learning Object, Biblioteche, Scuole, SBN, Sebina, SBN Unix client/server, Blended Learning.

### **Biblioteche nelle Scuole, il progetto**

Il progetto "Biblioteche nelle Scuole" (BNS) [1] ha l'obiettivo di integrare le circa 800 biblioteche scolastiche che vi hanno aderito al Servizio Bibliotecario Nazionale (SBN) e di fornire al personale scolastico coinvolto una formazione specialistica, per gestire e sviluppare tale integrazione. Oltre a un portale dedicato [2], sono stati forniti servizi avanzati: *trouble ticketing*, *repository*, *Virtual Reference Desk*, OPAC e MetaOPAC dedicati. Nello specifico, il CILEA si è fatto carico della formazione specialistica necessaria e della gestione di tutti i contenuti.

### **La formazione in Biblioteche nelle Scuole: blended learning**

Le caratteristiche dei discenti hanno portato

alla definizione della modalità di erogazione e dei requisiti tecnici del percorso formativo. La modalità ritenuta più adatta a rispondere alle esigenze di discenti dislocati in tutta Italia e con conoscenze di base eterogenee è stata quella che si definisce di tipo *blended learning* (apprendimento misto). Tale modalità unisce strumenti formativi tradizionali (lezioni in presenza ed esercitazioni in aula) a contenuti didattici fruibili on-line (e-learning). Attraverso tali strumenti, il blended learning offre un sistema formativo flessibile e integrato e un modello di apprendimento collaborativo. Infatti, l'utilizzo di uno strumento informatico condiviso favorisce l'approfondimento di tematiche di interesse comune, utili a sviluppare la cooperazione a livello nazionale tra gli operatori del settore.

## **E-Learning per Biblioteche nelle Scuole**

L'e-learning è una metodologia per la didattica che sfrutta le potenzialità rese disponibili da Internet, per fornire un tipo di formazione in cui gli utenti possono accedere ai contenuti dei corsi in qualsiasi momento e in ogni luogo in cui esista una connessione online. Questa caratteristica e la tipologia di progettazione dei materiali didattici rendono l'e-learning una "soluzione di insegnamento centrato sullo studente" [3].

Una delle componenti base dell'e-learning è il Learning Management System (LMS), la piattaforma applicativa che permette l'erogazione dei corsi in tale modalità. Per Biblioteche nelle Scuole, il CINECA [4] ha messo a disposizione Sinfodia, LMS proprietario. Sinfodia ha ospitato i contenuti del corso, ovvero i 64 Learning Object (LO) curati e sviluppati dal CILEA [5]. I moduli didattici sono stati progettati rispettando i requisiti specifici a cui devono rispondere i corsi erogati e fruiti in modalità e-learning. Questi requisiti sono:

− Modularità: l'utente deve poter dedicare alla formazione brevi lassi di tempo (indicativamente 15/20 minuti) in modo da personalizzare tempi e modalità di approccio ai contenuti. Per rispondere a tale esigenza, in BNS si è operato modularizzando, ulteriormente rispetto al piano didattico, alcuni argomenti che richiedevano maggiori approfondimenti. Per e-

sempio, gli argomenti del modulo didattico "Catalogazione del libro moderno" sono stati ripartiti nei due Learning Object "Catalogazione del libro moderno: creazione delle notizie bibliografiche e dei legami" e "Catalogazione del libro moderno: catalogazione a più livelli, rettifiche dati".

- − Esaustività: ogni LO deve rispondere a un obiettivo formativo predeterminato e portare l'utente al raggiungimento di tale obiettivo. Tutti i LO di BNS hanno rispettato tale schema: nella schermata obiettivi, presente in ognuno degli oggetti didattici, sono stati elencati in modo chiaro gli scopi della lezione.
- − Multimedialità: l'apprendimento può avvenire mediante diversi canali di comunicazione. In BNS l'audio e video animato accompagnano il discente favorendo quindi il processo di apprendimento.
- − Interattività: il coinvolgimento dell'utente durante la fruizione dei contenuti va sollecitato in modo regolare attraverso esercitazioni e simulazioni pratiche. Nei moduli didattici sviluppati per BNS, le esercitazioni e i test di autovalutazione hanno lo scopo di mantenere alta l'attenzione e di attivare processi meta cognitivi (ripasso/rinforzo) durante l'acquisizione dei contenuti.

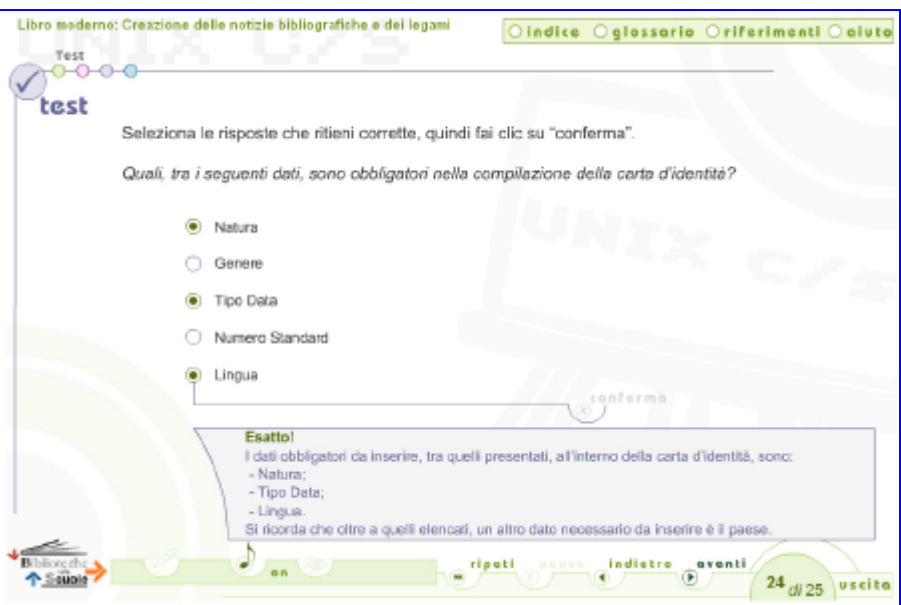

*Fig. 1 - Pagina di test di Learning Object procedurale*

− Interoperabilità: i materiali didattici sono predisposti in modo da poter essere distribuiti su qualsiasi piattaforma tecnologica compatibile. Tale attributo garantisce inoltre la tracciabilità dell'azione formativa. L'interoperabilità di un Learning Object è garantita da standard di comunicazione, ovvero protocolli per lo scambio di informazioni relative all'e-learning, in maniera indipendente dalla piattaforma applicativa utilizzata per l'erogazione dei corsi. Lo standard adottato per BNS è lo standard SCORM (Sharable Courseware Object Reference Model), in versione 1.2 [6]. Tra i parametri previsti dallo standard, sono stati implementati quelli necessari a permettere uno scambio di informazioni completo e dettagliato ai fini della validazione didattica dell'attività dello studente.

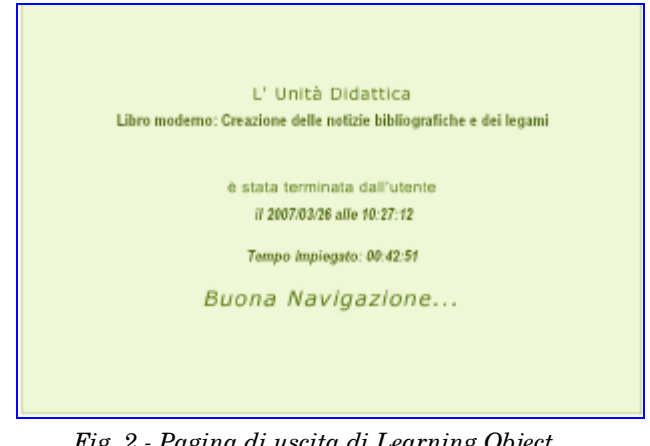

*Fig. 2 - Pagina di uscita di Learning Object procedurale*

## **Progettazione e tipologie dei Learning Object BNS**

Proposta nell'ambito del progetto, la formazione si è inserita in un contesto di più ampio respiro per favorire lo scambio e la condivisione di esperienze tra gli addetti alle biblioteche scolastiche.

Per rispondere a tutte queste esigenze e alla necessità di fornire competenze a elevata specializzazione in ambito biblioteconomico, si è delineato un piano didattico organizzato in due percorsi formativi. Nello specifico, la formazione è stata sviluppata in due distinti percorsi formativi:

−Percorso A (20 unità didattiche), sulla gestione delle risorse e dei servizi in una biblioteca scolastica multimediale, con esplicitazione di nozioni riguardanti le biblioteche digitali.

−Percorso B (44 unità didattiche), per la conoscenza e l'utilizzo degli applicativi SBN (SBN Unix client/server e Sebina), con particolare riferimento alle modalità di catalogazione partecipata e a come utilizzare in modo ottimale i servizi di Repository, Trouble Ticketing e gli altri realizzati nel corso del progetto BNS.

Distribuite tra i vari moduli dei due percorsi, sono state organizzate giornate in presenza per esercitazioni e approfondimenti curati da esperti della materia.

Le caratteristiche dei contenuti del piano didattico hanno imposto la scelta di specifiche tipologie per i LO. Per il Percorso A, che doveva affrontare tematiche concettuali introduttive e descrittive, è stata considerata idonea la tipologia tutoriale. Per il Percorso B, che si proponeva di fornire conoscenze e abilità pratiche sull'utilizzo di applicativi informatici specialistici per la catalogazione biblioteconomica, si è optato per LO di tipo procedurale.

## **Struttura dei Learning Object**

I Learning Object sono strutturati secondo un preciso schema: obiettivi, contenutiinterazioni e conclusioni. Ogni unità didattica progettata per BNS ha seguito tale schema, presentando nella prima pagina gli obiettivi formativi perseguiti nel modulo.

Nei LO per BNS, tutoriali e procedurali, i contenuti sono stati sviluppati in 15/20 pagine, lunghezza ritenuta ottimale. Inframezzate agli argomenti teorici, sono state inserite pagine di interazione, nello specifico test a risposta singola o multipla con feedback immediato. Il momento di interazione è stato sviluppato per mantenere alta la concentrazione del discente e per catalizzare la sua attenzione sui concetti chiave del percorso formativo. A chiusura di ogni unità didattica, sono state inserite pagine di conclusioni, per un riepilogo delle tematiche principali affrontate e dei risultati formativi raggiunti.

I moduli sviluppati per BNS sono composti da una sequenza di pagine multimediali, a composizione dinamica, finalizzate a fornire all'utente un quadro di riferimento completo delle tematiche affrontate: una voce accompagna sempre lo svolgersi della spiegazione mentre il testo a video viene visualizzato in maniera progressiva in sincronia con l'audio.

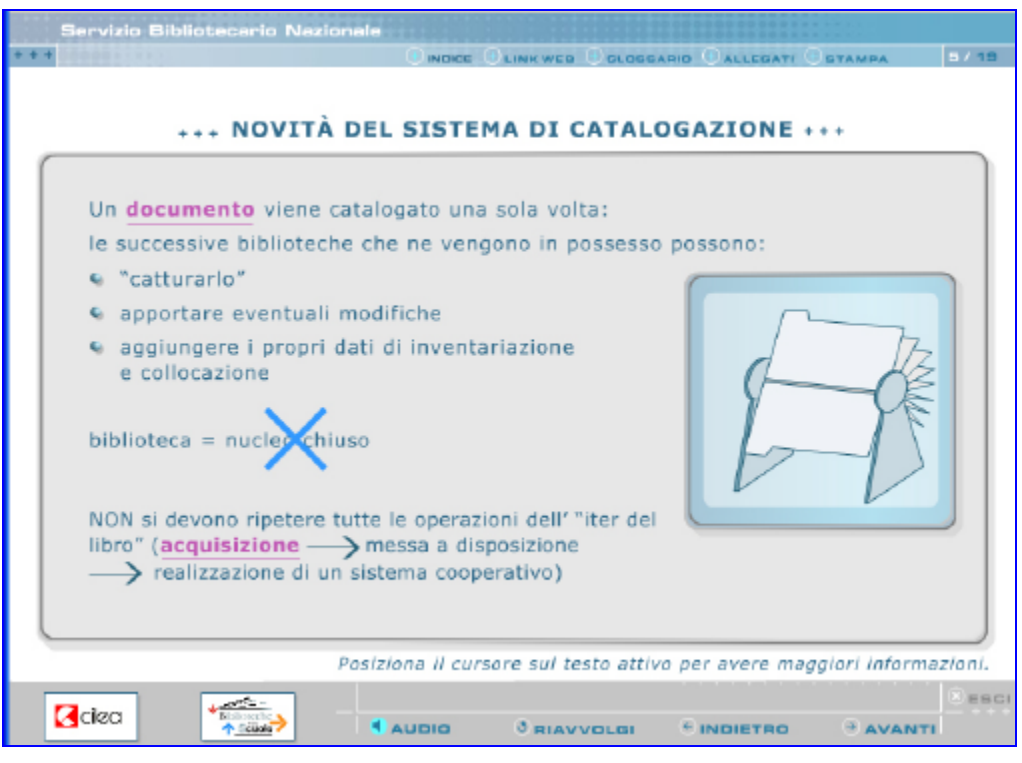

*Fig. 3 - Pagina di teoria di Learning Object tutoriale*

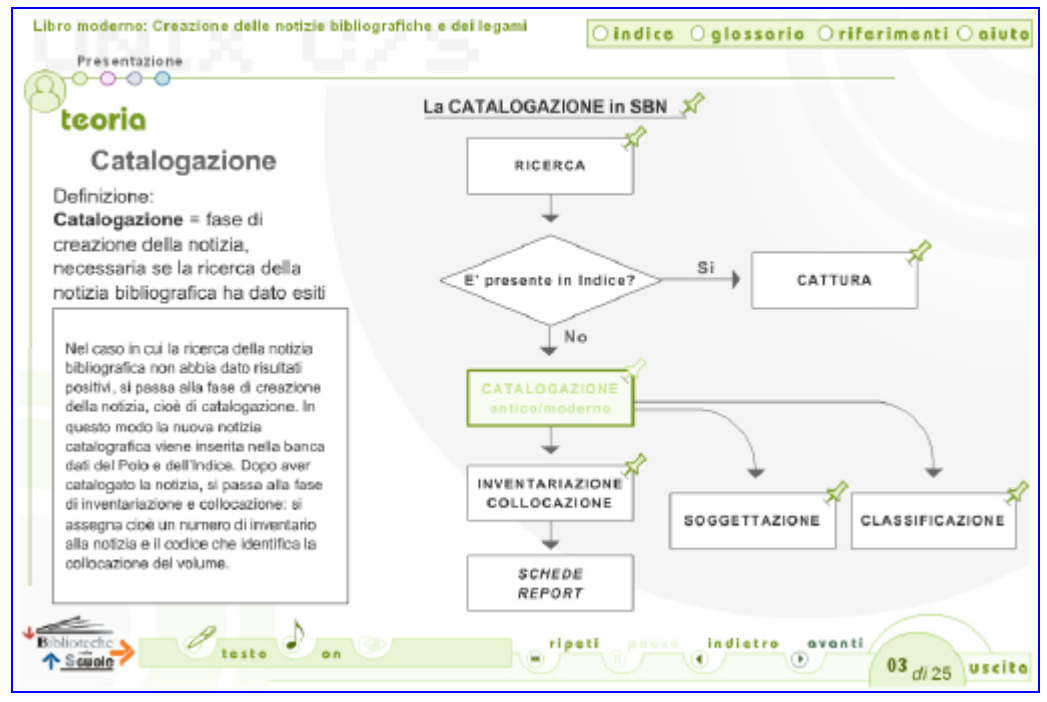

*Fig. 4 - Pagina di teoria di Learning Object procedurale*

A corredo di ciascuna unità è stata inserita una barra funzionale costituita da:

- − *glossario*, che contiene i termini tecnici e specialistici maggiormente utilizzati;
- − *indice*, in cui vengono visualizzati tutti i titoli delle pagine dell'unità (con collegamento veloce alla pagina relativa all'argomento ricercato);
- − *riferimenti*, ambiente che permette l'accesso tramite link a documenti inerenti il progetto (testo della lezione in formato pdf, approfondimenti, sitografia).

A supporto della navigazione sono stati resi disponibili strumenti e funzionalità quali:

- − il pannello di controllo video: l'animazione a video si attiva automaticamente nel momento in cui si accede alla schermata. È comunque sempre possibile gestire l'animazione tramite gli appositi pulsanti *avanti*, *pausa*, *ripeti*;
- − audio ON/OFF. L'utente può decidere autonomamente se disattivare o meno l'audio;
- − trascrizione audio, per visualizzare ed eventualmente stampare la descrizione del testo audio delle singole schermate.

Per quanto riguarda la modalità di navigazione, all'interno di ogni corso BNS, è stata data all'utente la possibilità di accedere liberamente ai contenuti delle singole pagine anche se, al primo accesso, è sempre consigliata la fruizione sequenziale. Al termine della fruizione di ciascuna pagina, il pulsante "avanti" si evidenzia in modo tale da indicare chiaramente all'utente che la consultazione è terminata, e invitarlo quindi a proseguire la navigazione.

I Learning Object procedurali, oltre alla teoria e ai test interattivi, rispetto a quelli tutoriali hanno pagine di simulazione e pagine di esercitazione. Le tipologie si distinguono in:

- −Teoria, dove è riportata la descrizione del contesto operativo in cui la funzionalità dell'applicativo descritta si inserisce. In particolare, un diagramma di flusso illustra l'intero processo di catalogazione in SBN, evidenziando di volta in volta a che punto del processo si inserisce la funzionalità in oggetto (Fig.4).
- − Simulazione, ovvero pagine che contengono la spiegazione della funzionalità della procedura e illustrano l'operatività sul sistema (Fig. 5).
- − Esercitazione, pagine in cui è richiesto all'utente di eseguire nel sistema simulato i passi operativi necessari al completamento delle attività descritte. Per tutta la durata dell'esercitazione, il discente è costantemente supportato tramite feedback visivi e suggerimenti. In caso di difficoltà viene messo a disposizione il pulsante "soluzione", attraverso cui viene attivata la simulazione corretta (Fig. 6).

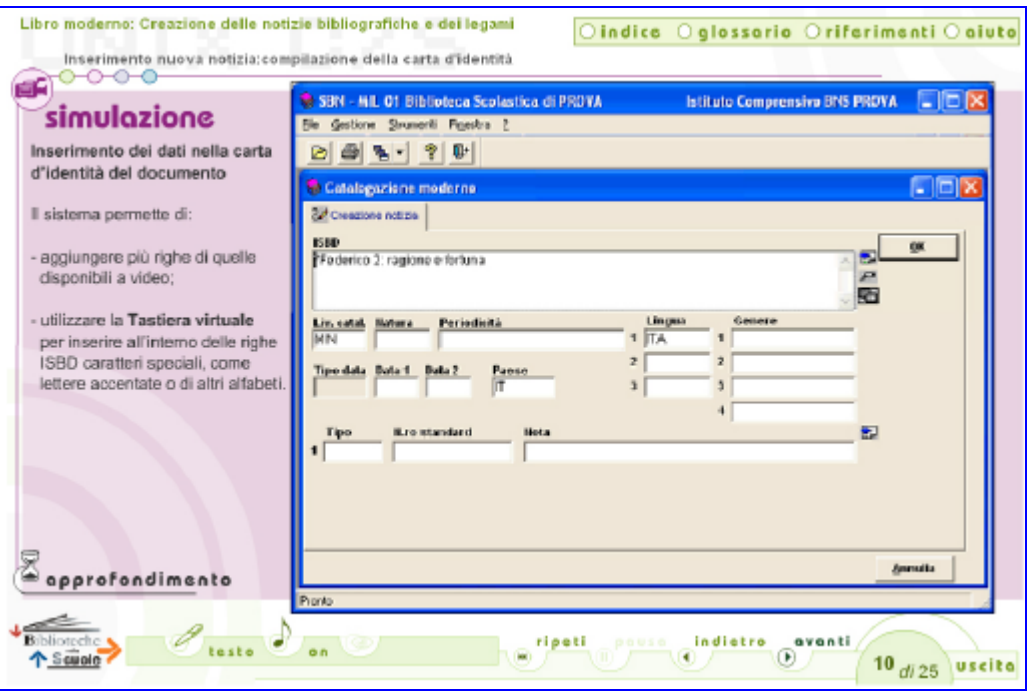

*Fig. 5 - Pagina di simulazione di Learning Object procedurale*

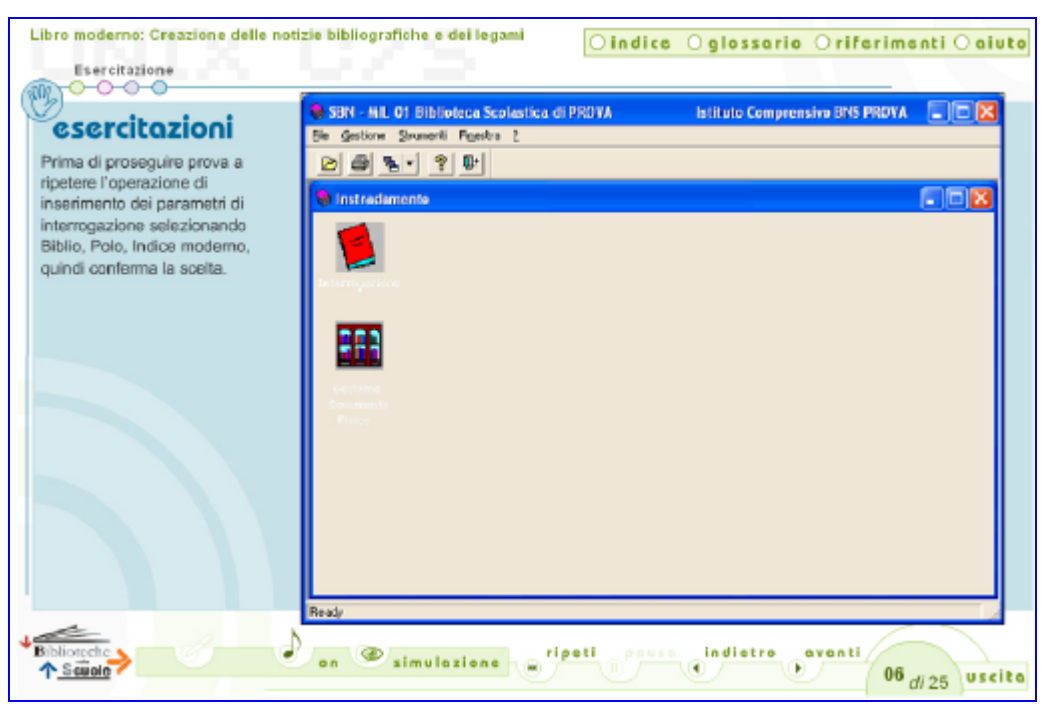

*Fig. 6 - Pagina di esercitazione di Learning Object procedurale*

Una specificità riguardante il gruppo di LO sul software Sebina, per il quale è previsto l'utilizzo esclusivo della tastiera, è la particolare attenzione data alla realizzazione delle parti simulate. È stato infatti necessario trovare il modo di emulare ed evidenziare i pulsanti specifici per le funzionalità descritte.

Nella barra funzionale dei LO procedurali è presente l'*aiuto* contestuale alla tipologia di pagina visualizzata. Anche l'indice è arricchito con l'indicazione della tipologia (Teoria, Esercitazione, Simulazione, Test) caratterizzata da colori dedicati.

Al fine di fornire all'utente indicazioni precise su come operare nelle diverse situazioni, si è scelto uno stile comunicativo attento e puntuale nella gestione dei contenuti tecnici, semplice e diretto nella descrizione delle funzionalità impiegate. Le schermate degli applicativi SBN Unix c/s e Sebina riprodotte all'interno dei rispettivi corsi hanno costituito l'ambiente di lavoro dell'utente nelle attività di Simulazione (identificazione delle funzionalità e visualizzazione dei passi operativi) e di Esercitazione (interazione diretta con il sistema di simulazione d'ambiente).

## **Processo di produzione dei Learning Object BNS**

Per BNS sono stati curati, progettati e sviluppati complessivamente 36 LO tutoriali e 28 procedurali, secondo un piano formativo strutturato e supervisionato in tutte le fasi di realizzazione da un direttore didattico. Al processo di produzione hanno preso parte diverse figure professionali. Per la scrittura dei testi sono stati coinvolti esperti della materia, secondo le specifiche competenze. Per l'analisi e la validazione dei testi per i due percorsi è stata costituita una Commissione paritetica per la Formazione, composta da rappresentanti del MPI, dell'ICCU e dei tre consorzi coinvolti nel progetto (CILEA, CINECA e CASPUR). Infine, un gruppo di lavoro del CILEA si è occupato della produzione effettiva dei LO: dalla redazione dello *storyboard*, all'implementazione degli oggetti multimediali nei pacchetti SCORM.

## **Tecnologie**

Dal punto di vista degli standard tecnici e di compatibilità, gli oggetti di apprendimento realizzati per BNS utilizzano i seguenti linguaggi e standard di formato:

− Macromedia Flash (compatibile con il player 5.0), per la produzione delle schermate dei LO (integrazione di audio, testo e immagini animate, creazione delle interazioni e simulazioni).

- − HTML 4.0 e Javascript, per la distribuzione via Web e l'integrazione dello standard SCORM.
- − Adobe PDF 1.3 (compatibile con Adobe® AcrobatReader® 4.0), per i documenti allegati.
- − XML 1.0 per la definizione della macrostruttura e personalizzazione grafica e contenutistica (Link Web e Allegati).
- − SCORM 1.2 per l'interazione degli oggetti d'apprendimento con la piattaforma di Learning Management System.

## **Bibliografia**

- [1] A. Carassiti, A. Marini, F. Valenti "La formazione nel progetto "Biblioteche nelle Scuole": un esempio di blended learning al servizio delle biblioteche", Bollettino del CILEA, n. 105, febbraio 2007.
- [2] Portale del progetto "Biblioteche nelle Scuole".

URL: http://www.biblioscuole.it/

- [3] Wikipedia, the free encyclopedia. URL: http://en.wikipedia.org/
- [4] CINECA Consorzio Interuniversitario. URL: http://www.cineca.it/
- [5] Consultazione LO BnS. Dal portale del progetto: URL: http://www.biblioscuole.it/public/vetri na.htm Nel Repository dedicato:
- URL: http://repository-biblioscuole.cilea.it/ [6] Standard SCORM 1.2 URL: http://adlnet.org/scorm/history/12/in dex.cfm